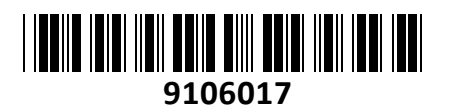

**TECHTRADE** 

Usmerjevalnik 12xSFP 1xSFP+ 48cm

# Usmerjevalnik 12xSFP 1xSFP+ 48cm<br>CCR1016-12S-1S+ Mikrotik **NAVODILA ZA UPORABO**

## **PREDSTAVITEV**

#### **Profesionalni usmerjevalnik Mikrotik CCR1016 Cloud Core Router**

Narejen za industrijsko uporabo, ko potrebujete le najboljše bo ta usmerjevalnik edina prava izbira!

Zmogljiv 16-jedrni procesor bo zmogel tudi najzahtevnejše naloge vašega podjetja.

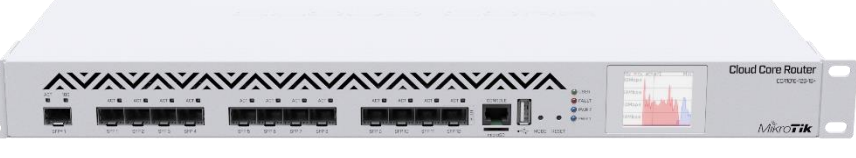

Usmerjevalnik ima vgrajen napajalnik. V kompletu pa dobite tudi modul SFP-RJ45.

Možna vgradnja v 48cm (19˝) komunikacijsko omaro (1U) s priloženimi adapterji.

Konfiguracija in uporaba primerna za uradne Mikrotik izvajalce, z opravljenim tečajem Nastavitev lahko namesto vas opravimo tudi mi, po veljavnem ceniku

Poglejte in preiskusite uporabniški vmesnik preko WebFig ali WinBox aplikacije na naslovu [http://demo.mt.lv](http://demo.mt.lv/) ali [http://demo2.mt.lv](http://demo2.mt.lv/)

#### **Tehnične specifikacije:**

CPU: 1.2GHz TLR4-01680CG-12CE-A3a Tilera Tile-Gx 16-core RAM: 2GB Flash: 128 MB 12x SFP kletka 1.25G s podporo DDMI 1x SFP+ kletka 10G s podporo DDMI 1x USB tip-A ženski vmesnik s podporo za 3G/4G modem ali dodaten pomnilnik 1x RS232 RJ45 port 1x Čitalec mikro SD kartic 2x IEC C14 110/220V za napajanje Operacijski sistem: MikroTik RouterOS v6 (64bit), Level 6 Vgrajen senzor voltaže, toka in temperature PCB Zaslon LCD občutljiv na dotik Reset gumb, piskač Temperaturno območje: -20°C - +60°C

#### **Paket vsebuje:**

1x Usmerjevalnik, 2x Napajalni kabel, 1x Kit za montažo v kabinet, 1x RJ45-SFP adapter, 1x Navodila

#### **PRIKLJUČITEV**:

Priključite WAN kabel na SFP+ priključek in LAN kable na preostale SFP porte 1-12. Priključite napajanje na vhod za napajanje. Uporabite priložen napajalni kabel.

#### **KONFIGURACIJA**:

Usmerjevalnik lahko konfigurirate preko »Webfig« spletnega vmesnika ali preko »Winbox« aplikacije za sistem Windows. Privzet naslov usmerjevalnika je 192.168.88.1 Privzeto uporabniško ime je admin, geslo pa je prazno.

Edina konfiguracija, ki je narejena na usmerjevalniku je dodeljen naslov 192.168.88.1 na priključku SFP1. Za potrebe konfiguracije povežite mrežni kabel z SFP1 priključkom. Na računalniku preverite, da uporabljate IP naslov v istem omrežju (192.168.88.0/24). Lahko pa se nanj povežete tudi preko MAC naslova, vendar le preko aplikacije Winbox.

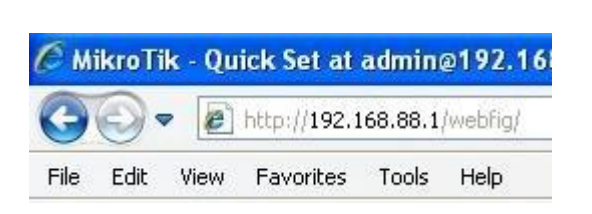

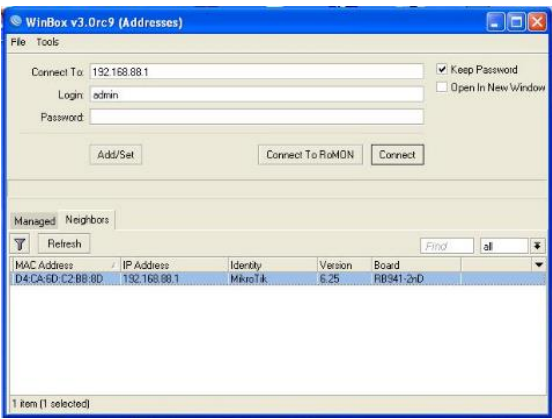

Odprite vaš spletni brskalnik in vpišite ta naslov v naslovno vrstico da boste lahko začeli konfiguracijo. Ali pa si s spletne strani<http://www.mikrotik.com/download> prenesete »Winbox« aplikacijo.

Priporočamo, da najprej nastavite geslo za dostop do usmerjevalnika. Priporočljivo je tudi da nadgradite programsko opremo na usmerjevalniku.

|                                              | or face for the state of the control of the state of the control of the control of the control of the control of the control of the control of the control of the control of the control of the control of the control of the |                            |              |                               |                                            |                                     |                                      |                                       | a duestiet                 |                       |                           |                     |                                                            |                                         |                       |          |
|----------------------------------------------|----------------------------------------------------------------------------------------------------|----------------------------|--------------|-------------------------------|--------------------------------------------|-------------------------------------|--------------------------------------|---------------------------------------|----------------------------|-----------------------|---------------------------|---------------------|------------------------------------------------------------|-----------------------------------------|-----------------------|----------|
|                                              | 25 Months - Duid, Set et edmn@192 (20.05.) - Weing                                                                                                    |                            |              |                               |                                            |                                     |                                      | 荷 · 图 - 图 画 · Fea · Stev · Tels · 码 · | I CAPYMAN                  |                       |                           |                     |                                                            |                                         |                       |          |
|                                              |                                                                                                    |                            |              |                               |                                            |                                     |                                      |                                       | THE Interfaces             | How IF 18 Section     |                           |                     |                                                            |                                         |                       | 日日       |
| A Quick Set                                  |                                                                                                    |                            |              |                               |                                            |                                     |                                      | WebFig v6.25 ^                        | <b>2. Wodess</b>           |                       |                           |                     |                                                            |                                         |                       | $\alpha$ |
| T. CAPARISK<br>T thirdings                   |                                                                                                    |                            |              |                               |                                            |                                     |                                      | Hone NF V Quick Set                   | <b>Sill</b> Endge          | whelese               |                           |                     | Internet                                                   |                                         |                       | Caroll   |
| <b>Jan Siderfaces</b>                        |                                                                                                    |                            |              |                               |                                            |                                     |                                      |                                       | <b>HSINE</b><br>tar Switch |                       | Newskilley, Min71.CR100   | $\sim$              | Address Acquestion: (11) Statistic G. Automotic (11) PRPCE |                                         |                       |          |
| <b>District</b>                              |                                                                                                    |                            |              |                               |                                            |                                     |                                      |                                       | Printed Pf                 | Pecaeros Suite        |                           | $F$ HF2             | PAulus 1021083112                                          |                                         | <b>Repair Release</b> | Apply    |
| (a) bivitch                                  |                                                                                                    |                            |              | Wireless                      |                                            |                                     |                                      | Internet                              | 眼中                         |                       | <b>Band 2016/00/M</b>     |                     | Network: 205 255 266 01/24;                                |                                         |                       |          |
| <b>HO FIRE</b>                               | Naturack Name A  MenTeC20000                                                                                                    |                            |              |                               | <b>Address Acquisition</b>                 |                                     | Citate: il lutonate: Citatelli       |                                       | 23935                      |                       | found in county of        |                     | Gelman 1921-8811                                           |                                         |                       |          |
| <b>Fresh</b>                                 | <b>Programiy</b>                                                                                                    | in Ale                     | of sena.     |                               | <b>1P Address</b>                          | 197-148-8-117                       | <b>Salesse Benevil</b>               |                                       | all Rosing                 |                       | MACAddess DACAGE (200.00) |                     | MADAGENE DIGNORMENT                                        |                                         |                       |          |
| 21.59                                        |                                                                                                    |                            |              |                               |                                            |                                     |                                      |                                       | <b>SIE SWOER</b>           |                       | Use Access Lkf 14(1.)     |                     | <b>V Fewel Force</b>                                       |                                         |                       |          |
| HVLS.<br>all Rockins                         | Band                                                                                                    | 22/10/09 8                 |              |                               | Network                                    | 399.259.255.0 (/24)                 |                                      |                                       | <b>COUNTER</b>             | WPIPAGMON             |                           |                     |                                                            |                                         |                       |          |
| Dystem                                       | Country                                                                                                    | No.county_set              |              |                               | Gateway                                    | 153,108.8.1                         |                                      |                                       | Lil Filed                  |                       |                           | <b>In PS Accept</b> | Local Salvania                                             |                                         |                       |          |
| <b>B</b> CURLIAN                             |                                                                                                    |                            |              |                               |                                            |                                     |                                      |                                       | Log                        |                       |                           |                     | PAcker 157 158 50 L                                        |                                         |                       |          |
| <b>Clas</b>                                  | <b>NACAddress</b>                                                                                                    | 34/04/00 /02/05/10         |              |                               | <b>MACAddress</b>                          | DICASOC26R3C                        |                                      |                                       | SR-Fledus                  | Guedi winders Network |                           |                     | Network: 202 225 202 01/241                                |                                         |                       |          |
| Leg.                                         | <b>Use Assure List (ACL)</b>                                                                                                    | æ                          |              |                               | Firewall Renter                            |                                     |                                      |                                       | X Tesk                     | <b>Guan National</b>  |                           |                     | v EHDP Street                                              |                                         |                       |          |
| <b>OR RAZELY</b>                             | With Password W                                                                                                    |                            |              |                               |                                            |                                     |                                      |                                       | <b>SIE Here Terrane!</b>   | Windows Stories       |                           |                     | DHCF Server Fange 192168.88.10192.168.88.254               |                                         |                       |          |
| $x^2$ for $x$                                |                                                                                                    |                            |              |                               |                                            |                                     |                                      | Local Network                         | Mete Supout !!             | <b>INVEACAGE</b>      | That Lath                 | Upline<br>$11 -$    | $\rightarrow$ MAT                                          |                                         |                       |          |
| <b>WE New Termina!</b>                       |                                                                                                    | WVS Accept                 |              |                               | <b>IP Address</b>                          | 157101851                           |                                      |                                       | @ Henri                    |                       |                           |                     | LEVE                                                       |                                         |                       |          |
| <b>Hake Duseys at</b>                        |                                                                                                    |                            |              |                               |                                            | (401) 0785 285 225                  |                                      |                                       | <b>G New Widos</b>         |                       |                           |                     | NFN-                                                       |                                         |                       |          |
| <b>Joe Linder</b>                            |                                                                                                    |                            |              | <b>Guest Wireless Network</b> | Naterask                                   |                                     |                                      |                                       | E 69                       |                       |                           |                     | <b>VPLACIAL</b>                                            |                                         |                       |          |
| oli Beda                                     | Guest National V                                                                                                    |                            |              |                               | DESCR Server                               | 12                                  |                                      |                                       |                            |                       |                           |                     | 199 Address 56(282, 69(4, an eurothang roll                |                                         |                       |          |
| Hir Isda Hans                                |                                                                                                    |                            |              | Winniess Clents               | DEICP Server Range A 112 10:10:10 152 16:3 |                                     |                                      |                                       |                            |                       |                           |                     | Gustavi                                                    |                                         |                       |          |
| <b>Side Passantis</b><br><b>Philadelphia</b> |                                                                                                    |                            |              |                               |                                            |                                     |                                      |                                       |                            |                       |                           |                     |                                                            | Dreck For Updates   Feset Configuration |                       |          |
| Design Side                                  | <b>HACAddissa</b>                                                                                                    | In ACL Last IP             | Updana       | Signal<br>Stevenpla           | NAT                                        | $\sim$                              |                                      |                                       |                            |                       |                           |                     |                                                            |                                         |                       |          |
| <b>EP Hancot</b>                             |                                                                                                    |                            |              |                               | <b>UPAP</b>                                | $\sim$                              |                                      |                                       |                            |                       |                           |                     | Passworth                                                  |                                         |                       |          |
| <b>GB Mindex</b>                             |                                                                                                    |                            |              |                               |                                            |                                     |                                      |                                       |                            |                       |                           |                     | Control Parameter                                          |                                         |                       |          |
| of trashs                                    |                                                                                                    |                            |              |                               |                                            |                                     |                                      | VPN                                   |                            | Sand Shorake          |                           |                     |                                                            |                                         |                       |          |
| Drd-User                                     |                                                                                                    |                            |              |                               | <b>VIW Access</b>                          | т                                   |                                      |                                       |                            |                       |                           |                     |                                                            |                                         |                       |          |
| <b>DOWN</b><br><b>A</b> Legaun               |                                                                                                    |                            |              |                               | <b>With Address</b>                        | Maximization and Automotive Control |                                      |                                       |                            |                       |                           | Em Will Research    |                                                            |                                         |                       |          |
|                                              |                                                                                                    |                            |              |                               |                                            |                                     | head Configuration Check For Updates |                                       |                            |                       |                           |                     |                                                            |                                         |                       |          |
|                                              |                                                                                                    | Kenner Front AD Days Te AD |              |                               |                                            |                                     |                                      |                                       |                            |                       |                           |                     |                                                            |                                         |                       |          |
|                                              |                                                                                                    |                            |              |                               |                                            |                                     |                                      | System                                |                            |                       |                           |                     |                                                            |                                         |                       |          |
|                                              |                                                                                                    |                            |              |                               | Password                                   |                                     |                                      |                                       |                            |                       |                           |                     |                                                            |                                         |                       |          |
|                                              |                                                                                                    |                            |              |                               | <b>Confirm Password</b>                    |                                     |                                      |                                       |                            |                       |                           |                     |                                                            |                                         |                       |          |
|                                              |                                                                                                    |                            |              |                               |                                            | Accly Contiguration                 |                                      |                                       |                            |                       |                           |                     |                                                            |                                         |                       |          |
|                                              |                                                                                                    |                            |              |                               |                                            |                                     | <b>Gilberret</b>                     | Fix 8,956                             |                            |                       |                           |                     |                                                            |                                         |                       |          |
| Eren<br><b>If I</b> start                    | 80000                                                                                                    | <b>Castrolomismitics</b>   | Chistickisch |                               | $\mathcal{R}$                              |                                     |                                      | 夜遊型の                                  |                            | 60000                 |                           |                     | Strandon - Chen Koulden Bennett (840) . St                 |                                         |                       |          |

Slika 1 – Webfig Slika 2 – Winbox

### **GUMB RESET:**

Reset gumb ki ga najdete poleg priključka USB ima več funkcij odvisnih od časa pritiska gumba.

Če gumb držite že pred zagonom – naprava uporabi varnostno kopijo bootloaderja

Če gumb držite med zagonom dokler LED lučka ne začne utripati – se usmerjevalnik postavi na tovarniške nastavitve.

Če gumb držite še naprej – približno 20 sekund oziroma dokler LED lučka ne ugasne – se naprava postavi v način iskanja Netinstall serverja

# **Poenostavljena izjava EU o skladnosti**

**"Mikrotikls SIA"** izjavlja, da je ta model, **CCR1016-12S-1S+,** v skladu z bistvenimi zahtevami in drugimi relevantnimi določili direktiv za nizkonapetostne naprave **2014/35/EU** in elektromagnetne združljivosti **2014/30/EU.**

Celotno besedilo izjave EU o skladnosti je na voljo na spletnem naslovu: [www.techtrade.si](https://www.techtrade.si/)

## **Firma in sedež podjetja: MIKROTIKLS, SIA, AIZKRAUKLES 23, LV-1006 RIGA, LATVIJA**